How To Master Reset Your [Computer](http://documents.ozracingcorp.com/to.php?q=How To Master Reset Your Computer Windows Vista) Windows **Vista** >[>>>CLICK](http://documents.ozracingcorp.com/to.php?q=How To Master Reset Your Computer Windows Vista) HERE<<<

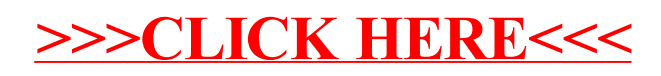